## K3 TI USERS GROUP PO BOX 1941 KANKAKEE ILL 60901

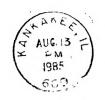

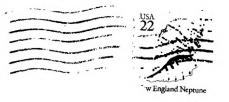

## NEXT MEETING

AUGUST 17 1985

1pm 'til 4pm

BOURBONNAIS

MUNICIPAL CENTER

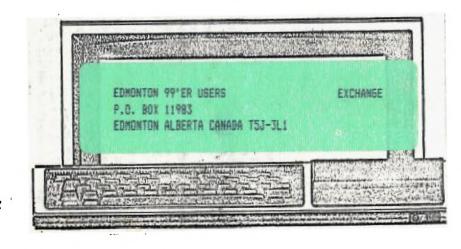

HOPE TO SEE YOU THERE!

#### EDITOFS FASE Beverly Cook-Editor August, 1985

Welcome to August! So far we have had a very nice summer. Hose it continues to be nice. I want to thank Mark Harms for picking up the pieces and helping me with this month's newsletter. An unexpected hospital stay, really but me behind schedule and Mark dived in and rescued me. Thanks, Mark!

Our August meeting will feature a demo of a C-64 by Joseph Rock. Joe is a member of the Kankakee Hackers, who uses our BBS regularly. Joe will dedo a few programs and then answer any questions. Invite your friends!

Our BBS is working good and has been well received. Mark "met" Joe through the board. Quite a few Commodore people have been using our board lately. I recently made my step up to telecomouting and after a few "boo-boos", I am finding my way around a little easier. We received a tip for disconnecting "call waiting" while using a modem. In this way, you won't get kicked off the modem when someone also calls your nuctor.

Well, I am a bit behind on news so I will end saying I hope to see you at our meeting.

Chairman Mark Harms #
Vice Chairman Bruce Shearer #
Secretary Secree Lempeotis #
Treasurar Gled Flowers #
Membership Jim Johnston #
Librarian Richard DeFices #
Newsletter Beverly Cook #

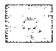

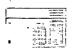

# MUSICAL MEMENTS

```
1 CALL CLEAR
2 CALL COLOR(E.16.2)
J DALL EBLER(6.16.2)
4 CALL COLOR(7.15.2)
5 CALL COLOR(8,16,2)
6 CALL SCREEN(2)
7 PRINT TAB(6): "RED RIVER VALLEY": ::::TAB(10): "BY"::TAB(10): "REPEL"::TAB(1
0): "SOFTWARE": : : : : :
8 FOR R=1 TO 2
9 FOR N=1 TO 85
10 FEAD A.P.C.D
11 CALL SOUND (A.P.O.C.9, D.9)
12 NEXT N
13 DATA 350,293,240,195,350,391,146,240,700,493,145,195,350,493,146,195,350,440,
146.240,350,391,146,240
14 DATA 350,440,146,240,250,391,146,240,350,329,131,195,B75,391,164,131,700,391,
164,131,350,293,164,131
15 DATA 350,391,184,131,700,493,146,195,350,391,146,240,350,493,146,195,700,587,
240,195,350,523,146,240
16 DATA 350,493,146,195,1400,440,146,184,700,440,146,184,350,597,220,184,350,523
.145.220.700.493.146.195
17 DATA 350,493,146,195,350,440,146,240,700,391,146,240,350,440,146,240,350,493,
146,195,350,587,164,131
18 DATA 875,523,164,195,700,523,164,195,350,329,131,195,350,329,131.195,700,293,
240,195,350,369,146,240
19 DATA 350,391,146,240,700,440,146,184,350,493,146,220,350,440,146,184,1400,391
.145.240.700.391.146.240
20 DATA 350,293,240,195,350,391,145,240,700,493,145,195,350,493,146,195,350,440,
146,240,700,391,146,240
21 PATA 350,440,146,240,350,391,146,240,350,329,131,195,875,391,164,131,700,391,
164,131,350,293,164,131
22 DATA 350.391,164,131,700,493,146,195.350,391,146,240,350,493.146,195,700,597,
240,195,350,523,146,240
23 DATA 350,493,145,195,1400,440,145,184,700,440,145,184,350,587,220,184,350,523
.145.220.700.493.146.195
24 DATA 350,497,145,195,350,440,145,240,700,391,146,240,350,440,146,240,350,493.
144,195,350,597,144,131
2E DATA 87E.E23.164.195.700.E23.164.195.350.329.131.195.350.329.131.195.350.329.
240,195,350,369,146,240
25 DATA 350,391,145,240,350,440,145,184,350,440,145,184,350.493,145,184,350.493,145,350,440,
146,184,1400,391,146,240
27 DATA 700,091,146,240
28 RESTORE
29 NEXT R
70 CALL DUEAR
```

#### Library News By Richard Da Rods

The long awaited Public Domain disks arrived last month—and are evailable for \$1.00 a copy. We also have some new modules in the library or should I say not so new. We have 2 copys of Dongo Pongo. 2 copys of Burgertime. Moon Mine. Moon Patrol. Public Trails. and G-Bart. Please thank Mark Herrs our Chairman and myself for loaning our own modules to the library.

The following people have late rentals and late charges will be applied. So please return them as soon as possable please. For others can have a chance to use them.

Dan Klaeren Assesbly book RS-222 book. Fred Jacobazzi Forth book . Catherine Poss Jungle Hunt George Langeotia Assesbly book

The library is missing 2 modules from the case. They are Othello and Dig Dug if you have seen them or micked then up by accident please return them. Thank you.

>>>>> PROGRAMS IN MS LIBRARY <<<<<

Diskser......Dis/var80 e/a Hallo......Sage Bragon-Lair..... Game Love poster....Program Mostbed Mins....Essa Ottelli.....E/A Game Tarret......Game
TV Quit.....Same Ace.....Frogram Bird Knight....Same Disk ervlose maker....Program Missis Command..Game Night of the living dead. Same Pičser.....E/A Utility G-Bit......E/A Same Tritatalog.....@rogram Western Boogv...Music Daepapapa.....Sama Disk manner 1000...Utility T.K. Writer.... Utility Territal Equistor 3....E/A Program Adults Caly Disk Evaters Diagnostic Disk

## ADVENTURE HINTS BY JOY FLOWERS

This has been a long month. I have worked on Enchanter this month. Not all of this souths hints are my own I set a dentiletan from the conscione ordup and he also does adventure hints for his group, his name is Darrell and te was rice enough to let me use some of hints to help out my II adventurers.

Pefore I on any farther I would like to see if any of you are interested in an educture group, this would consist a once a month or every other month we get together and trade ideas on the adventures, as they say two heads are better then oneil! If any one is interested please call is after 5p.m. and I will see if we can get enough decole together that are interested. If you do not want to call and you are on the bts sust leave a message and I will try to get back to you as soon as possible. Let's see if there really

are adveturase adventurers out there!!!

At the beginning we meet an old hag and she will give you a scroll, throughout the case you will be finding scell scrolls, some will be very incortant and others will never be needed, and some will be needed core them once. Not all the spells will be able to be percrized so don't forget to write them in your spell book. Just remember to listen to your dreams....and try to talk to everyone. You will ever meet another adventurer it is very important that he does not get your scrolls. If he does happen to get your scrolls you will have to restart the game either from the beginning or from your last saved place. Don't forcet to save your pares as often as you feel that is needed. Don't forget that when you write samething down you also have the cower to grass. but be careful as you know all pencils have a short lived life and so do adventurers.... In this adventure you are able to create tunnels and this will be very handy when you need to trap someone!!!!

Well this is just about as far as I was able to get on my own and of course with a little help to Darrell. I am sure by now you know all about commodere and if you do Flasse try not to cheat. These adventures are made to make us think and if you do cheat it takes all of the fun out of using our iracinations. Just try to live a normal day without an imacination, it would be a very borne life. That is way I write this column to give you hints but not answers. If you do need additional help just call and I will do all I can

this is all for this south I hope that it is some help to you, and don't forget if you are interested in participating in an advanture group please call or leave a message on the bbs for Joy (937-5009).

Till rest month have fun and happy advanturing !!!!

#### MODEM TAILM BY SEEN FLORERS

-omby.

Wall the board is doing well. New features are an added time clock (it's not a real time clock but set up so we won't have to deal with modem hogs. When a person has been on the board for over approximately 30 cinutes, then they will be warned and then kicked off.

your password (I usually get it wrong the first time because I use different passwords on different boards). Still no DOWNLOADING or UPLOADING but time heals all. By the way, if you want to change your password, leave a message to the SYSOP and Mark will take care of it.

I hope you all like the TRIVIA GUII (I did.) Another nifty thing about our SBS is our messages. Everything from computers to automobiles are listed as for sale on it. Soon

the Gaily Journal may become worried!!!

Anyway, this is not my original article. Somehow, Glen the Clutz erased the first half and had to do a rewrite. Namedless to say it is nothing like the original. So here

goes the rest of my column.

If you are reading this in the newsletter and would like to try the board, it's very simple. First, use a modem. Unless your hearing is very good and you can simultaneously emit a high frequency tone then you may find the BBS a little hard to use. Just dial '937-5222' (not 937-5009, that's my chone number and I really don't want calls at 4:00 .am.). When you hear the tone, turn on your modem or place the receiver in the cradle (whichever applies.). Then the board

will take over.

If you are using a TI, choose the DEFAULT feature #3.

After, you become accustomed to it you may want option #2 but be sure to mick full duplex then change the screen size to 28 columns (this works good if you are using a TV for a monitor and you keep losing characters to the left or right of your screen). As a new user, type "NEW" and you will be asked for you made and address. Then it is tide for a password.

(Author's Note: SE DREATINE BUT NOT DIETY).

From there enjoy, this SSS is for all.

Still ewaiting DCWNLEADING and private messages, but when we get those we will probably be waiting on semething

al ca.

If you have any problems, call Siem at 917-5009. If I can't relo. I probably know someone who can. Until the next installment:

MA RELL IS LISTERING!!!!!

#### MINUTES OF THE JULY OR RESPONSETING

The board mesting was held at Mark Harms' home and was attended by Mark Harms, Alon De Soos, Glen Flowers and Bey Cook.

With only 4 matters present, no business was discussed. The August meeting demo was decided upon as being Joseph Rock, of the Kankawee Hackers, who will demo his C-54. A G-A session will be held afterwards with the computer being open for hands on exterience.

Mark Haras will provide disks in small quantities at our meetings for those wishing to burchese from our disk library.

The Chicago TI User's Group TI FAIRE will be held November 2 at Triton College.

Due to poor Stiendance at our meetings, the newsletter will be going bi-monthly to curb copying costs and postage. The SEPT/OCT newsletter will be mailed about the second week of Sept.

### MEMBERSHIP NOTES AUGUST 1985

Meobership remawals have been doing quite well. We have picked up a few new members recently, also. Do you know anyone with a 99/44 that cresh't know about us? Invite them to a meeting. We can all benefit from the increased interest.

The following people are due for renewal. If you renew by mail, please sake your check payable to the K3 USERS GROUP and send it to us. Thanks.

MARILYN BEUGHERD 6-95
MARSE GMITH 6-85
VERA ELLICTI 6-35
JIM JOPHSTON 6-85
RAY GUTTENDORF 7-85
DAN MERSISETTS 7-85
RICHARD DE FOOS 7-85
RREG FEISE 7-85
HARLYN SCHMIDT 7-95
LOUIS SURPRENANT 8-85
DALE MODDALL 9-85
SHADERIC MCCAWLEY 9-85
RANDY HEBERT 9-85

#### VICTIM OF THE MONTH

This month's victim is Bruce Shearer, our Vice-Chairman.

MAME Bruce Shearer

ADDRESS Pradley, Illinois

What does your II system consist of?

PE box. computer. 32K memory, CorComp Bisk Controller card, RS23C. Semini 10X Frinter and 4 2/3 height Canon disk drives.

What do you do for a living?

Automotive service tech

What are your hobbies and/or interests?

Bicycles, Roller skating, Viceo cames and Kids.

How long have you had your TI computer?

Two and a half years

If you could, what would you change about your system?

I would get rid of the modules.

Do you plan to add to your system in the future? If yes-What? If no-Why not?

Yes - A 1200 Baud Modem.

If you could have just one wish granted, what would you wish for?

(I quess Bruce couldn't decide on what to wish for-Bev)

ADVENTURE APPLE VODVA ATARI BIT BYTE CASSETTE CHARACTER DATA DISK DISPLAY ERROR FLOPPY ERAPHICE INPUT KEYBOARD LOSIC DUTEUT MODEM PRESEAM ROM RANDOM ROUTINE SECTORS SOFTWARE SORT SPRITE SYSOP TAPE TERMINAL HARDWARE MEMORY BALID COMPUTER FILE LANSUAGE RAM SYSTEM 27214 EEGLENTIAL

FLOPPYBTNDMYMAPEIROT SEQUENTIALCILDCGYDYH SYSOPCOUTPUTIVOAZMJC METSYSHBRZERRETUPMOC RORREPBAHDAHLNNGRMAR WEDSTRHSRTHPOTSNDYTD SEDERISIAAPJNUAAGARG DDFRMTDCRACZJRGLRROG 10FEASYDIGFTJETSARSS SDATACWAFHUDEXRUMAYR KHEYHABCLYFTURXXPRAD EJRBRAKYIFWAIAJFONST FDASYGFZEGSXRNBMDFIC CASSETTEXKOIDGECJODE TERMINALRGLLDMMELIFS MESSABS #: 24 FRCM: Dave Kraeter27 SUB: bell telephone TO: all DATE: 07/30/85

If anyone useing modem that has call was ting as I have, find it to screw up your receive. At leasat it has mine If you dial 1170 before the number you are dialing this will disconect the call waiting for that call only. Contacted mabell and they fold me this will work and clear up problems caused from this but works only in the Kankakes area. This tip was given me by Mark, and it works Hope this will help someone else. daye

END OF MESSAGE...

MESSAGE #: 35 FROM: JIM MEILS41 SUB: TI FOR SALE TO: DATE: 08/03/85

For sale: 1 TI 99/4A console. Includes acdulator and cassette cable. ONLY \$50.00! Call 935-2743 after 6pa.

END OF MESSAGE...

MESSAGE #: 37
FRGM: MARK HARMS11
SUB: TI FOR SALE
TO: ALL
DATE: 09/05/85

THE PAWN SHOP ON COURT STREET HAS A WHITE TI 99/4A FOR SALE FOR 45.00 HAS BOOKS, MOD., AND SUPPLIES IT'S USED BUT LOOKS GOOD THEY CAN TEST IT FOR YOU OF COURSE MAKE SURE IT, IS NOT A VERSION 2

MASK

END OF MESSAGE...

```
SPACE BATTLE STATE STATE
```

```
20 !/ SPACE BATTLE /
  40 !
 50 !///INITIALIZE///
  55 CALL CLEAR :: DISPLAY AT(12.10): "SPACE BATTLE"
  60 1//ARRAYS//
 70 DIM BU(2), DSH(2,2), BD(2,2)
  75 1
 80 DB(1,2)=106 :: DSH(1,2)=96
$ 90 DE(2,2)=10B :: DEH(2,2)=100
1 100 DB(2,1)=107 :: DEH(2,1)=98
  110 DP(2,0)=109 :: DEH(2,0)=102
  120 DB(1,0)=105 :: DSH(1.0)=97
  130 DE(0.0)=10B :: DSH(0.0)=103
  140 DB(0,1)=107 :: DEH(0,1)=99
  150 DB(0.2)=109 :: BSH(0.2)=101
  160 1//SHAPES//
  170 DATA 08080810103E2A22,222A3E1010989898.0000E0387F38E,00000710FE1007
  180 DATA 010214789028081.8040281E39141008.1003289078140201.081014391E28408
  190 DATA 12343EFC7F2F4A9,1019EF2A77CC331,00101010101.000000007E,0000050C183,00
  0030180004
  200 CALL CHAR(46, "0000001"):: CALL CHAR(33, RPT$("F",16))
  210 FOR I=1 TO 9 :: CALL COLOR(1.16.1):: MEXT I
  220 FOR I=96 TO 109 :: READ R$ :: CALL EMAR(I.F$):: NEXT I
```

```
230 !///START///
240 CALL SLEAP :: SH1.SH2=3
250 1//STARS//
260 FOR I=1 TO 40 :: CALL VCHAR(RND#20+0.5%0*00+0.40):: MEXT I
270 1///IST SCREEN///
280 CALL SCREEN(2):: DISPLAY AT(1.1):RPT$(CHR$(98),SH1):: DISPLAY AT(1.21):RPT$(
CHR$(99).SHZ)
290 CALL SERITE(#1.98.3.96.24.#2.99.5.96.232)
300 DISPLAY AT(2,1): "!!!!!": TAB(21): "!!!!!"
310 BU(1).BU(2)=5 :: 8=0 :: X1.X2=0 :: Y1=4 :: (2=-4
320 !//PLAYER 1//
330 CALL JOYGT(1.Y.X):: CALL KEY(1.K1.G1):: IF K1=18 THEN A=1 :: B=2 :: GOSUB 39
0 :: IF 9=1 THEN 280 ELSE IF 9=2 THEN 580 ELSE 350 ELSE IF X=0 AND Y=0 THEN 360
340 X1=X :: Y1=Y :: CALL PATTERN(#1.D84(93N(Y1)+1.99N(X1)+1)):: CALL MOTION(#1.-
X1. Y1)
350 1//PLAYER 2//
360 CALL JOYST(2,Y,X):: CALL KEY(2,K2,S2):: IF KC=19 THEN A=2 :: B=1 :: GGSUB 39
0 :: IF 0=1 THEN 290 ELSE IF 0=2 THEN 550 ELSE 330 ELSE IF X=0 AND Y=0 THEN 330
370 X2=X :: Y2=Y :: CALL PATTERN(#2, DSH(9SN(Y2)+1, SSN(X2)+1)):: CALL MOTION(#2,-
X2.Y2):: IF BU(1)=0 AND BU(2)=0 THEN 290 ELSE 330
380 1//FIRE//
390 I=0 :: IF BU(A)=0 THEN RETURN ELSE BU(A)=8U(A)=1 :: CALL MOTION(#A.0.0.#B.0.
O):: CALL SOUND(100.220.0):: CALL POSITION(#A.X.Y)
400 DISPLAY AT(2,1):RPT$("!",BU(1)):TAS(21):RPT$("!",BU(2)):: IF A=2 THEN 420
410 CALL SPRITE(#3,DB(SSN(Y1)+1,EEN(X1)+1),11,X,Y,-X1#3,Y1#3):: 60T0 440
420 CALL SPRITE(#3.DE(SSN(Y2)+1.SGN(X2)+1).11.X.Y.-X2*3.Y2*3)
430 !//FLYING LASER BOLT//
440 I=I+1 :: CALL SOUND(200,999,9):: CALL COINC(#B,#Z,5,HIT):: IF HIT THEN 470 E
LSE IF IK10 THEN 440
450 CALL DELSPRITE(#3):: RETURN
460 !//EXPLODE// -
470 CALL DELSFRITE(#3):: CALL SOUND(300.-5.0):: CALL PATTERN(#9.104):: CALL COLO
R(#B,16):: CALL SCUND(400,-7,0):: CALL PATTERN(#B,105):: CALL SCUND(-400,-6,0)
480 8=1 :: FOR X=1 TO 300 :: NEXT X :: CALL DELEPRITE(#8)
490 X1,X2=4 :: IF A=2 THEN 530
500 !/PLAYER 1 HIT/
510 CALL COLOR(#2.5):: SH2=8H2-1 :: IF SH2K1 THEN @=2 :: RETURN ELSE RETURN
520 !/PLAYER 2 HIT/
530 CALL COLOR(#1.11):: SH1=SH1-1 :: TF SH1<1 THEN @=2 :: RETURN ELSE RETURN
540 !///END MESSASE///
550 IF ABS(SH1-SH2)>3 THEN AS="SUPERIOR TO" ELSE AS="BETTER THAN"
560 IF SH1=0 THEN B$="BLUE" :: C$="EREEN" ELSE B$="EREEN" :: C$="BLUE"
 570 DISPLAY AT (5.5): "THE BATTLE IS GVER": :"
                                                 THE ":9$:" FORCE IS ": :"
   ":A$: :"
                 THE ":C$:" FORCE"
580 DISPLAY AT(23.1): DO YOU HISH ANOTHER BATTLE?" :: DISPLAY AT(1.1):RPT$(CHR$(
98), Shi):: DISPLAY AT(1,21): RPT*(CHE*(99), EH2)
585 DISPLAY AT(24.9): "PRESS Y CR N"
590 CALL KEYLO, K, S):: IF K=78 THEN CALL CELESSITE (ALL):: CALL CLEAR :: END ELSE
 IF K=89 THEN CALL DELSPRITE(ALL):: 80T0 240 ELSE 590
```

BBS